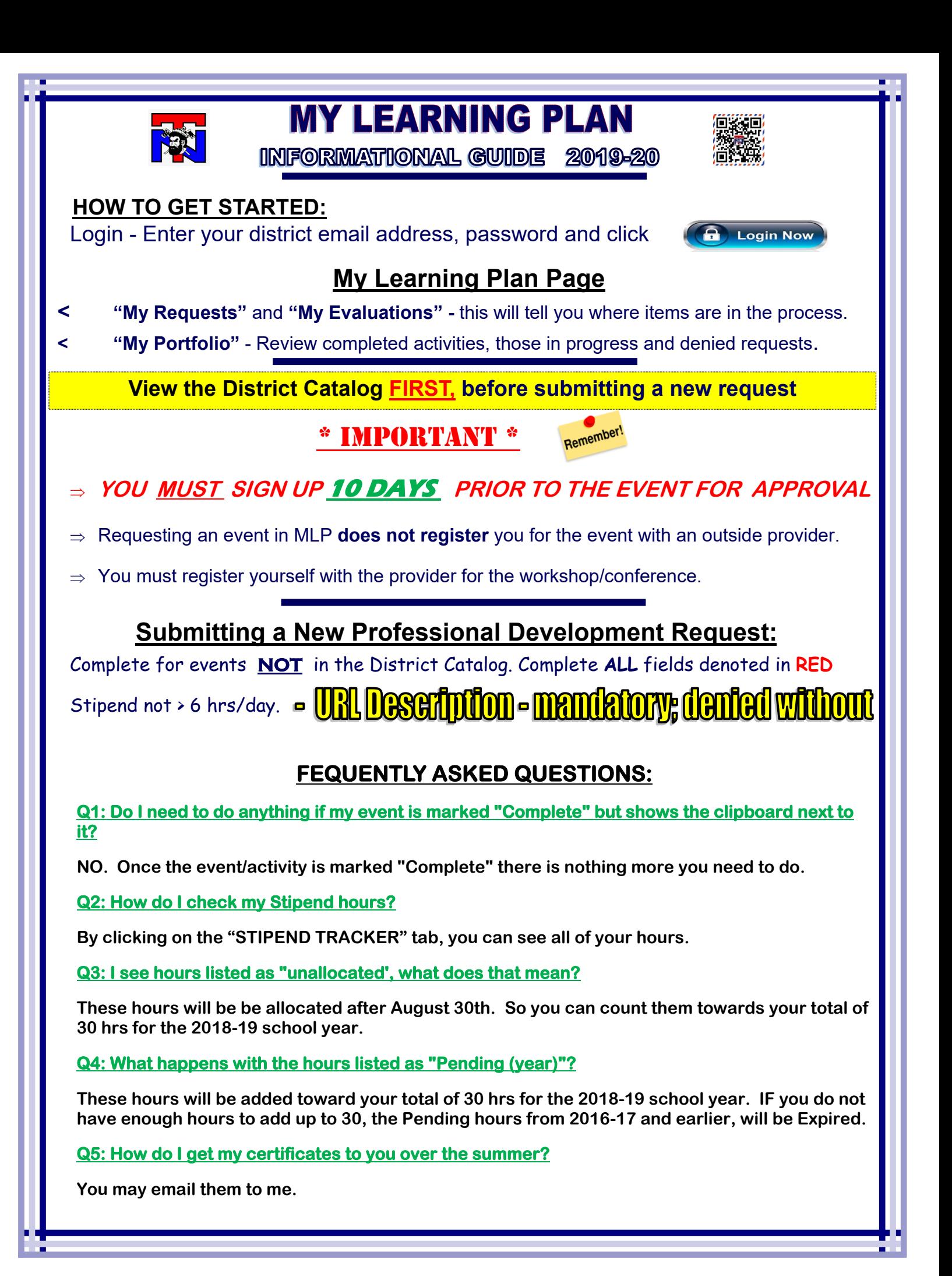

## Hours

**Professional Development Hours:** used for everything you sign up for and *\*should always be checked. PD hours during the the work/school day are NOT Stipend eligible.*

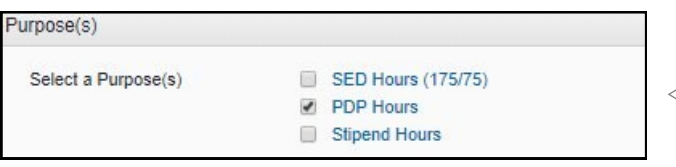

*PDP always checked.*

 *More than 1 box may be checked when applicable.* 

**Stipend Hours:** Only granted if pre-approved in MLP by your building Principal and Administration and are equivalent to *NEW LEARNING*, pertaining to your teaching assignment. To receive grad credit stipend, you need to complete 30 hours of approved professional development outside the school day in 3 years.

**Complete the In-service Evaluation in MLP,** (the clipboard with the green check mark icon indicates the need to complete).

I**n District events:** use the sign– in sheet for verification **and** enter, prior to event,

Do not click the "Mark Complete" function for your event in My Learning Plan. Administrators ONLY manage that function.

> If you have any questions or concerns about using My Learning Plan please see your building administrator or reference the How to Use My Learning Plan PowerPoint online.

## **North Tonawanda City School District**

REV 08/06/2019